## **Free Mastering Biology Access Code Generator REPACK**

online access codes aren't the only way that universities are making materials available to students for free or less than it used to cost. others, like mit, have been adopting open source teaching materials, which ofter c

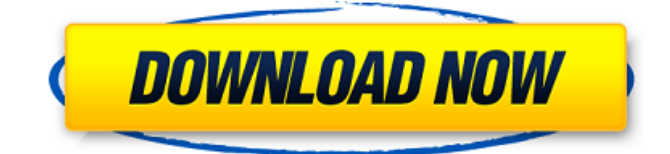

## **Free Mastering Biology Access Code Generator**

the idea behind access codes is to keep students and publishers from being able to copy the content in the online course. in the case of mastering, hussain said, that's meant keeping the access codes separate from the textbook content. but critics say the digital access codes represent the same price-gouging ethos of the textbook business, and are even harder for students to opt out of. while they could once buy second-hand textbooks, or share copies with friends, the digital systems are essentially impossible to avoid. with the rise of the internet, online access to textbooks became possible, and publishers introduced their own software to enable this. most students preferred the flexibility and convenience of an online textbook, but the online publishers were forced to give students access for a lower price. students had to buy the access code online, and if they didn't buy it, they couldn't get the content. as a result, the textbook industry lost the most expensive customers to the internet: students. that's how textbook access codes

worked for years. students paid a small fee to the online textbook providers and they were given a code they could use to access the online content. however, the textbook industry realized that with the internet, these access codes could be used to sell other products. so the textbook industry also offered a complementary product for a small fee. students were given access codes to products on the internet, such as movies, music, and games. in theory, students could use their access code to access the textbook content on their laptops and smartphones. 5ec8ef588b

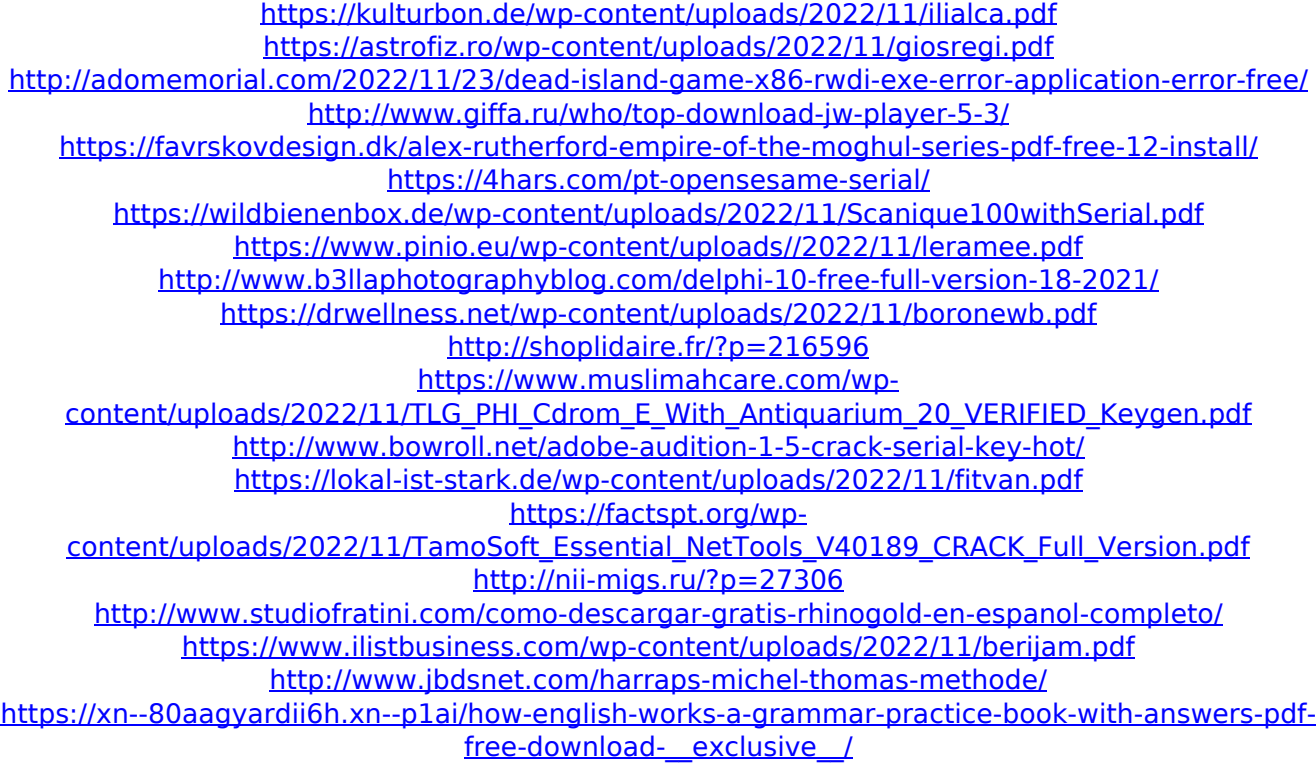